# **Foreman - Feature #210**

## **add instructions of what to after a fresh install in the gui**

04/13/2010 08:42 AM - Ohad Levy

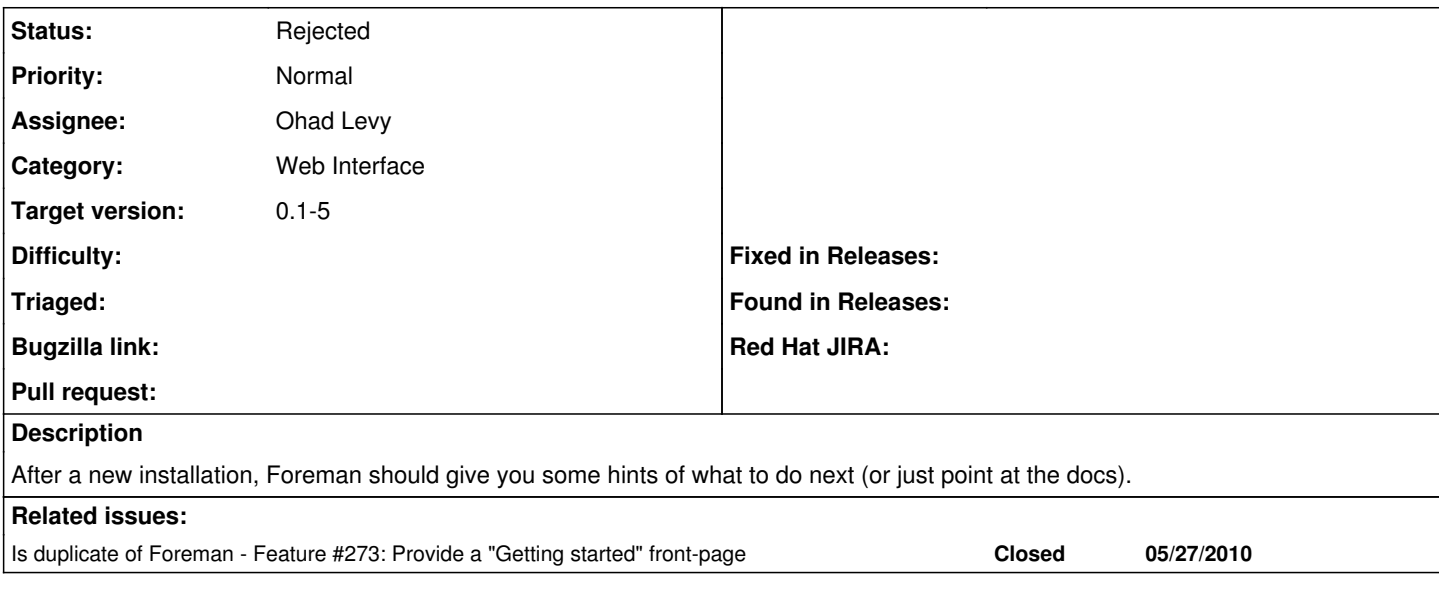

#### **History**

### **#1 - 04/14/2010 04:15 AM - Ohad Levy**

*- Subject changed from add notification when data does isnt present to add notification when data doesn not present (e.g. after a fresh rpm install)*

### **#2 - 04/14/2010 04:15 AM - Ohad Levy**

*- Subject changed from add notification when data doesn not present (e.g. after a fresh rpm install) to add instructions of what to after a fresh install in the gui*

### **#3 - 05/27/2010 03:53 PM - Ohad Levy**

*- Status changed from New to Rejected*

dup